## **ART 203-01** Graphic Design 1

## **Eastern Connecticut State University Department of Art & Art History | Digital Art & Design**

Graphic Design I | ART 203-01 | Spring 2020 | M, W 12 –2:45 pm | FAIC 327 Soojin Kim | Office: FAIC 318 | Hours: M 10:30am–12pm, W 3–4pm, F 12– 2:30pm

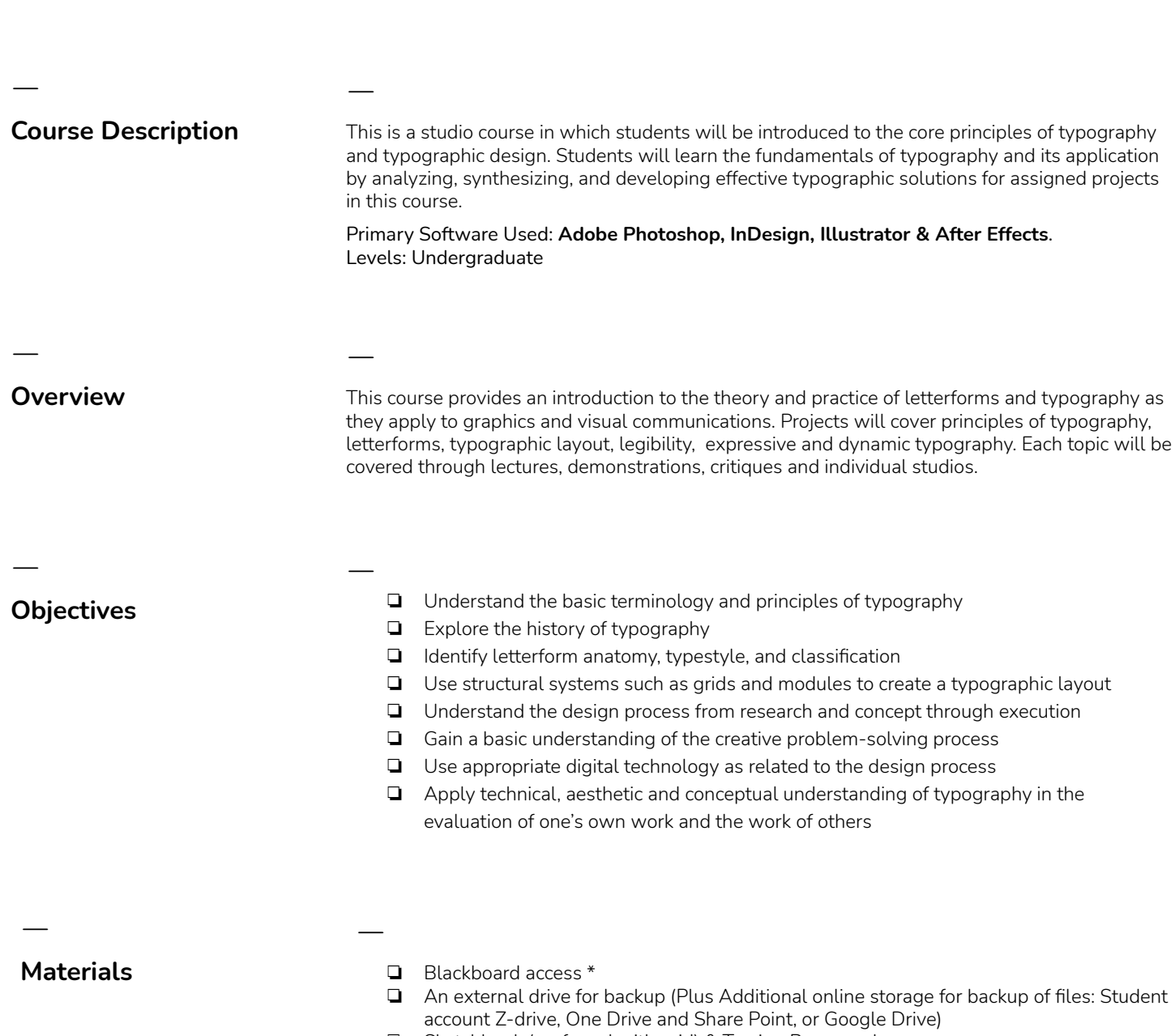

- ❏ Sketchbook (preferred with grid) & Tracing Paper pad
- ❏ Black felt-tip pen/marker

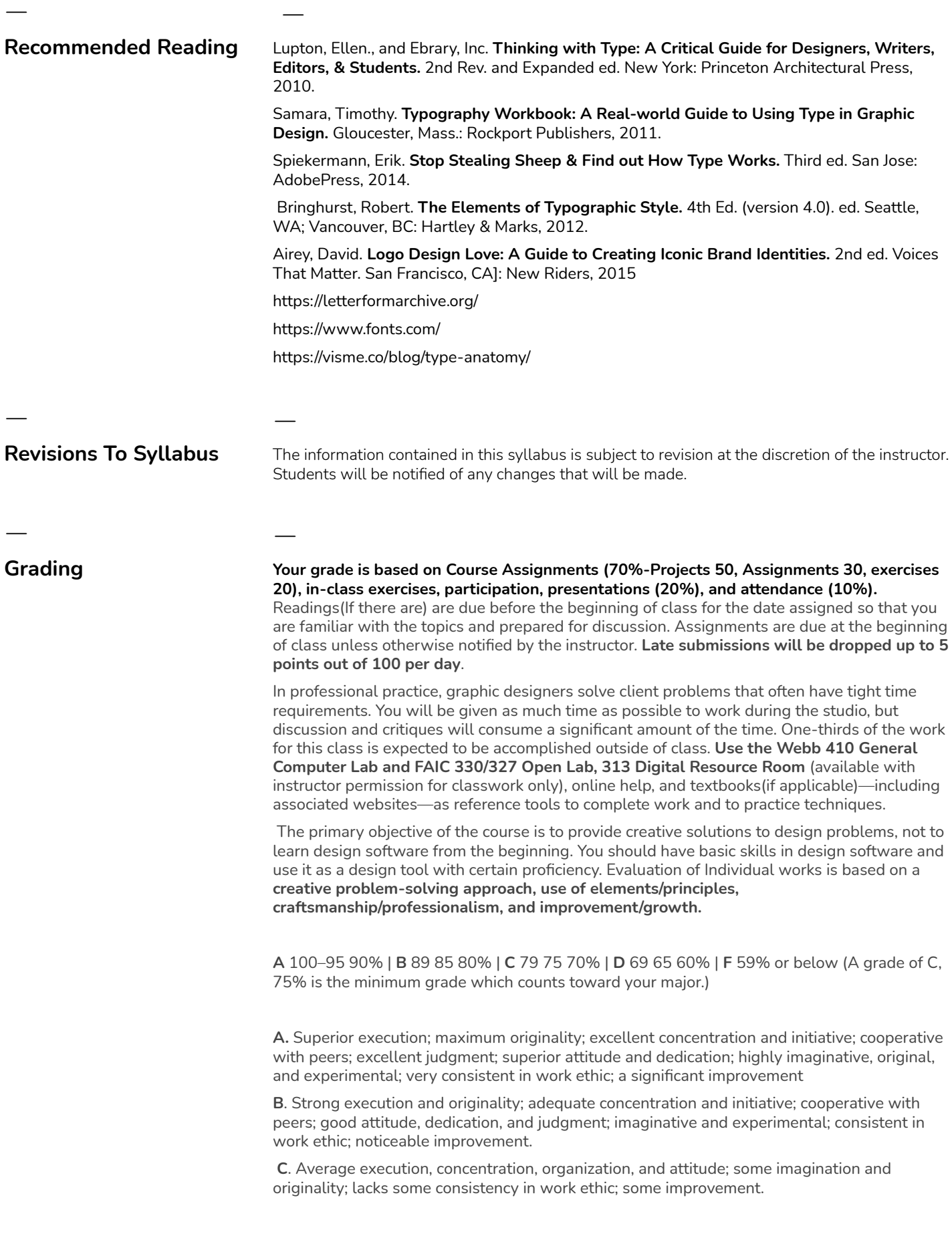

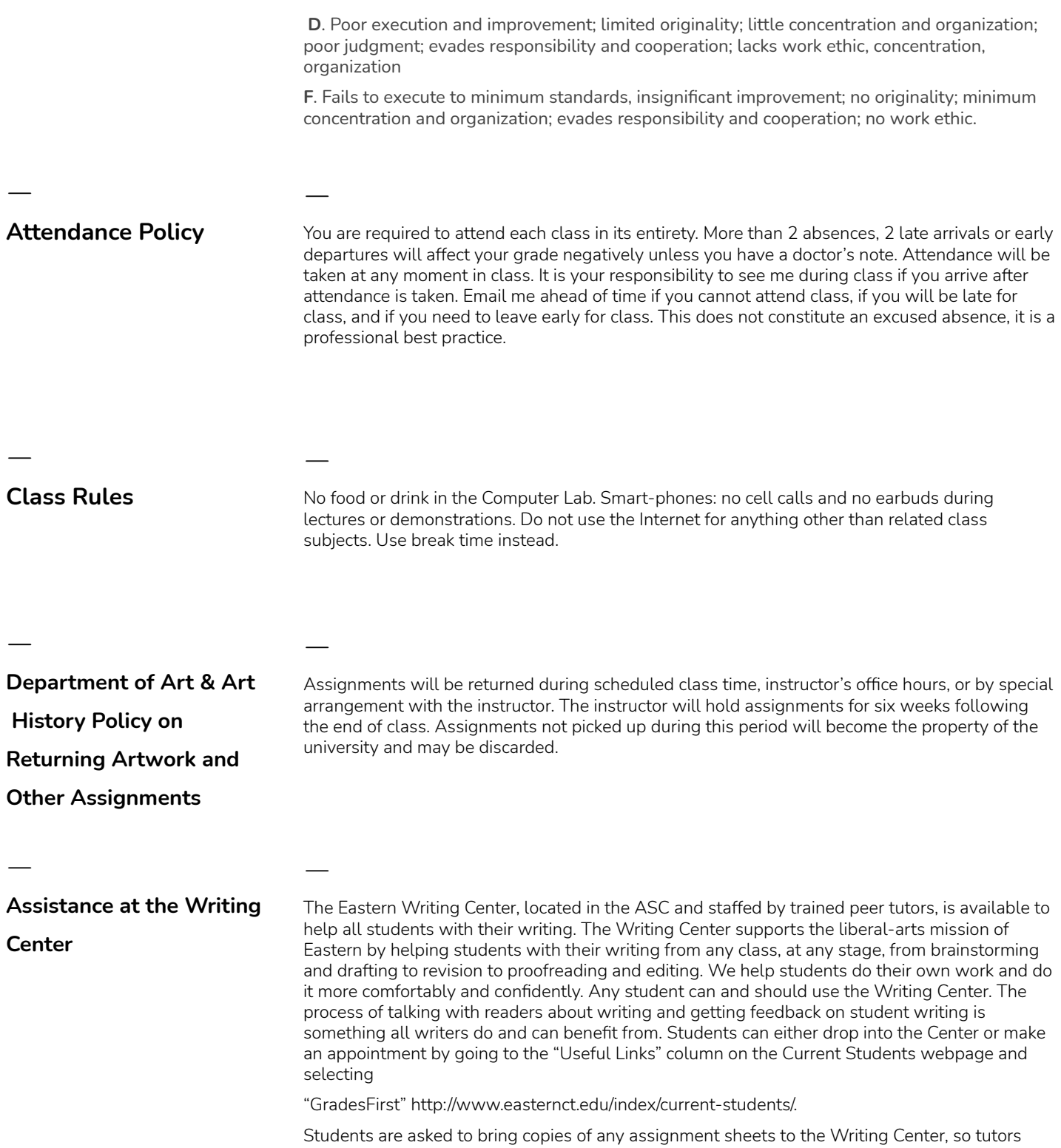

know what is expected of the assignment.

| 3

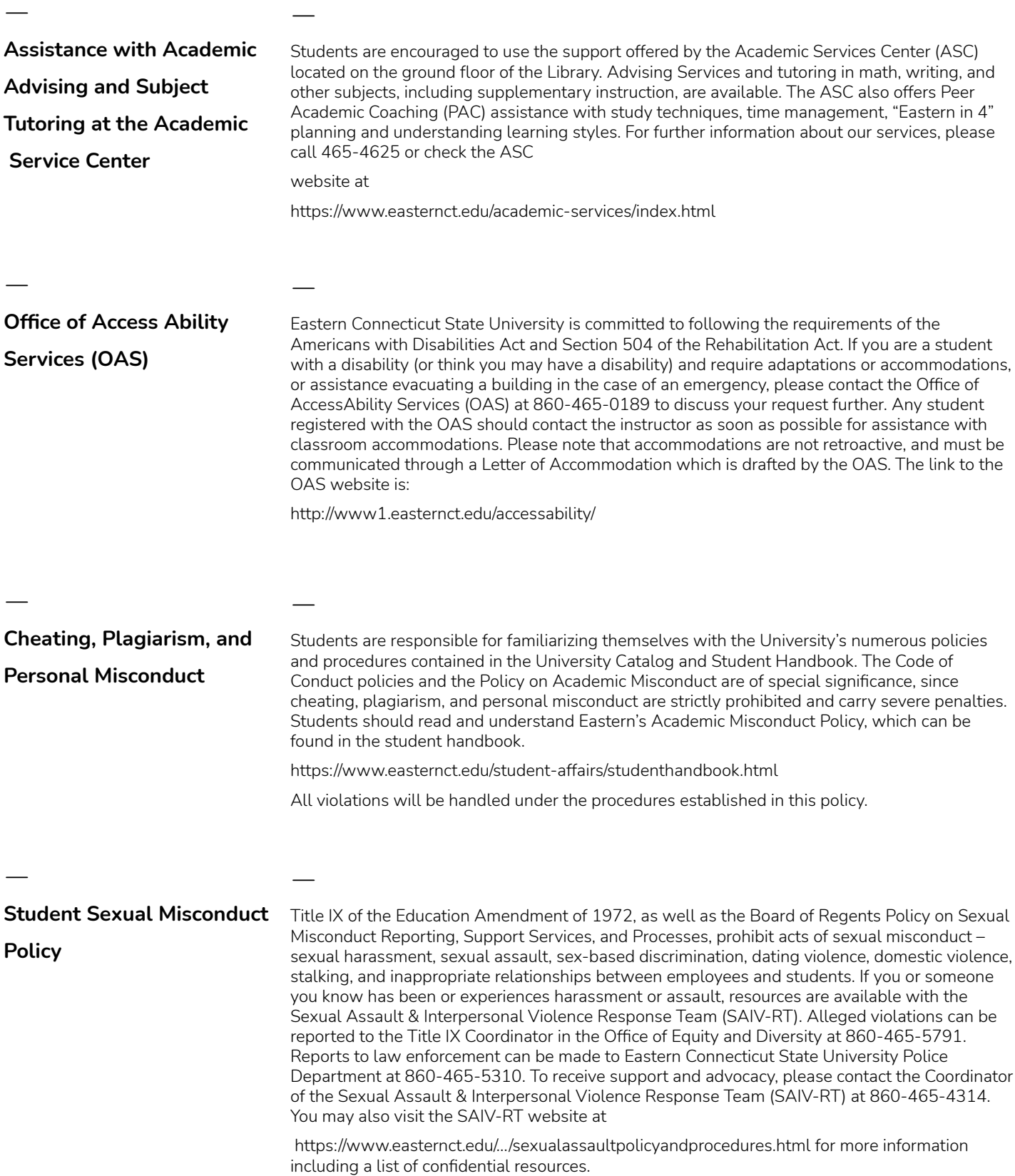

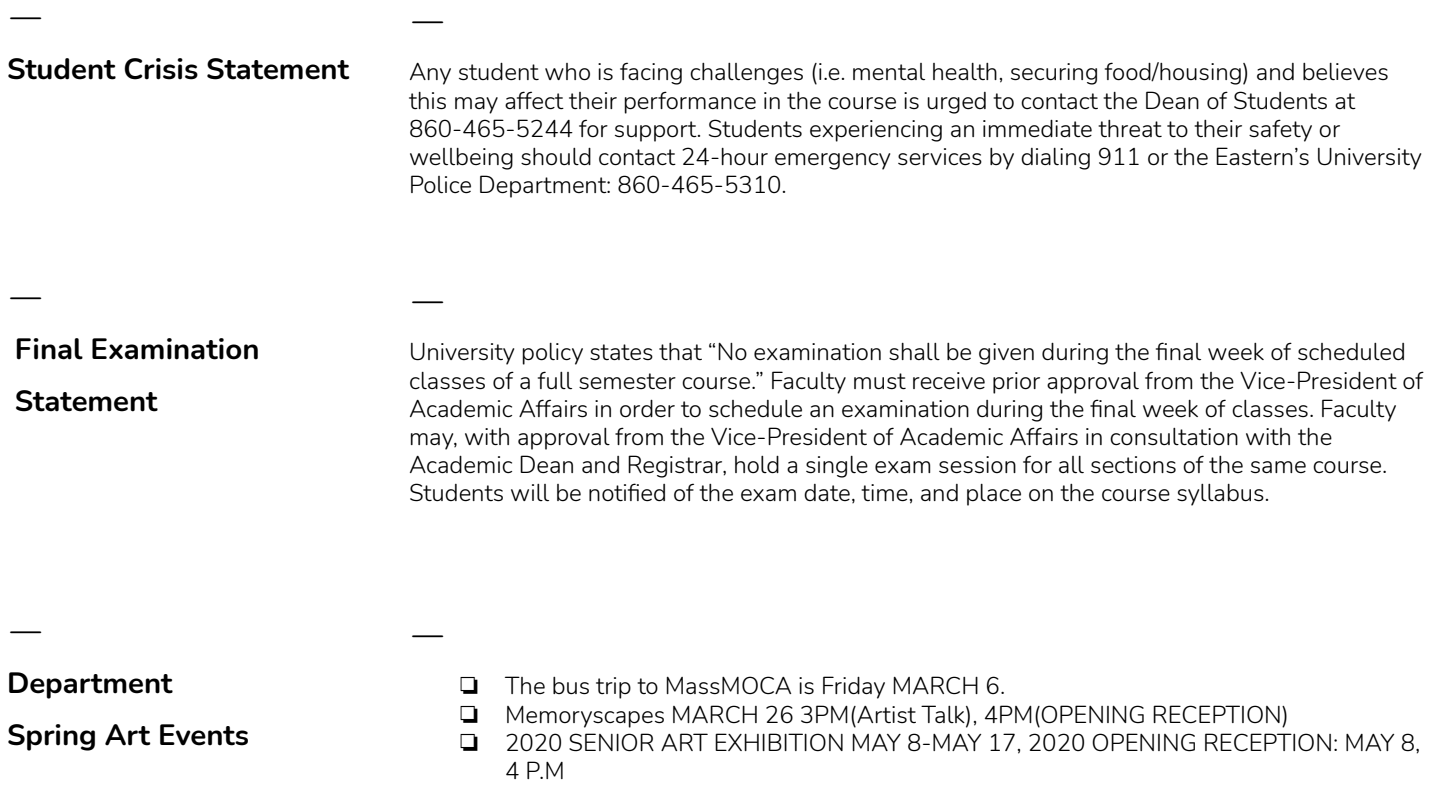

❏ Check out the Art Gallery for exhibitions, opening receptions and artist talks.

## **Course Outline**

ㅡ

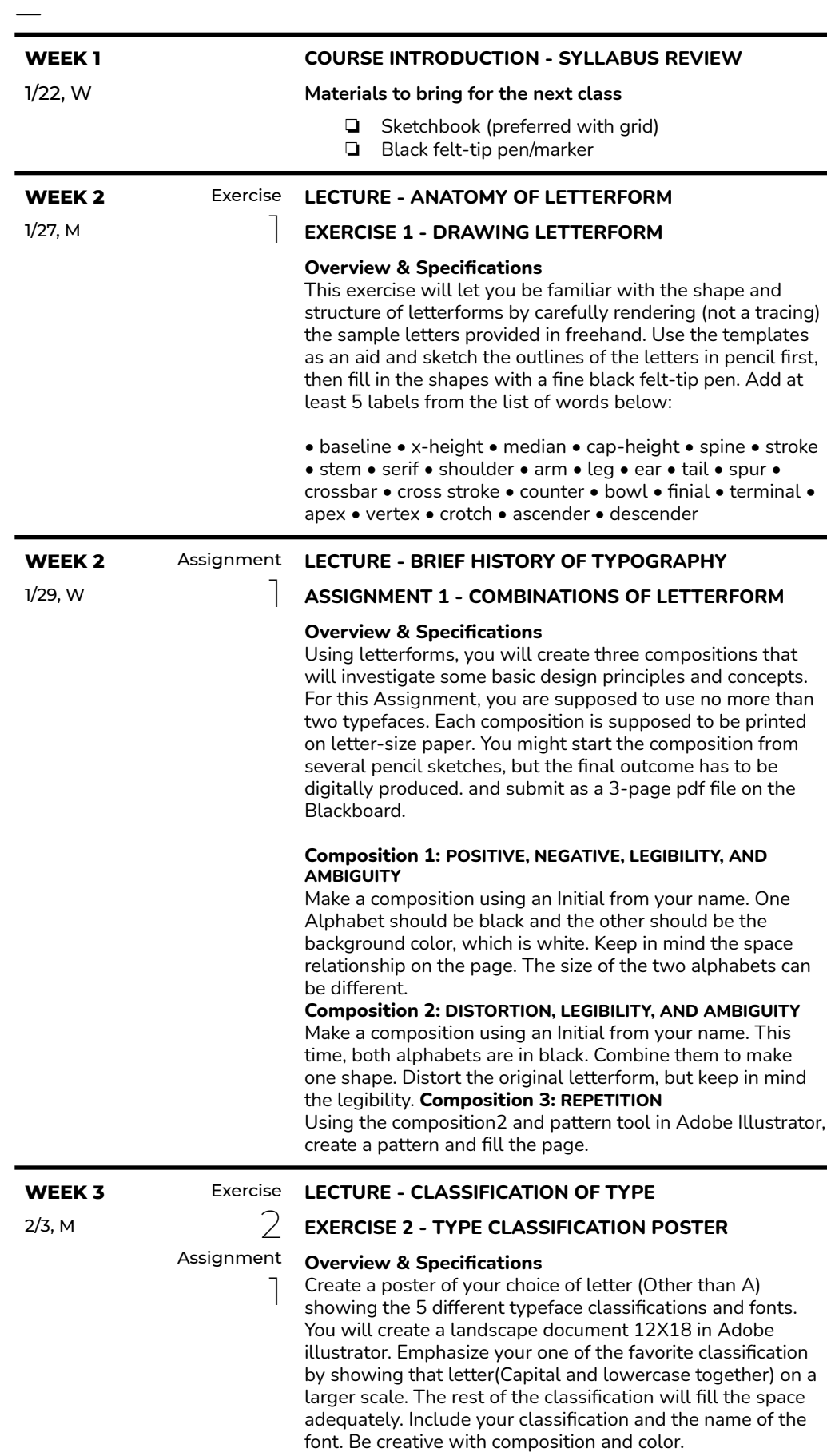

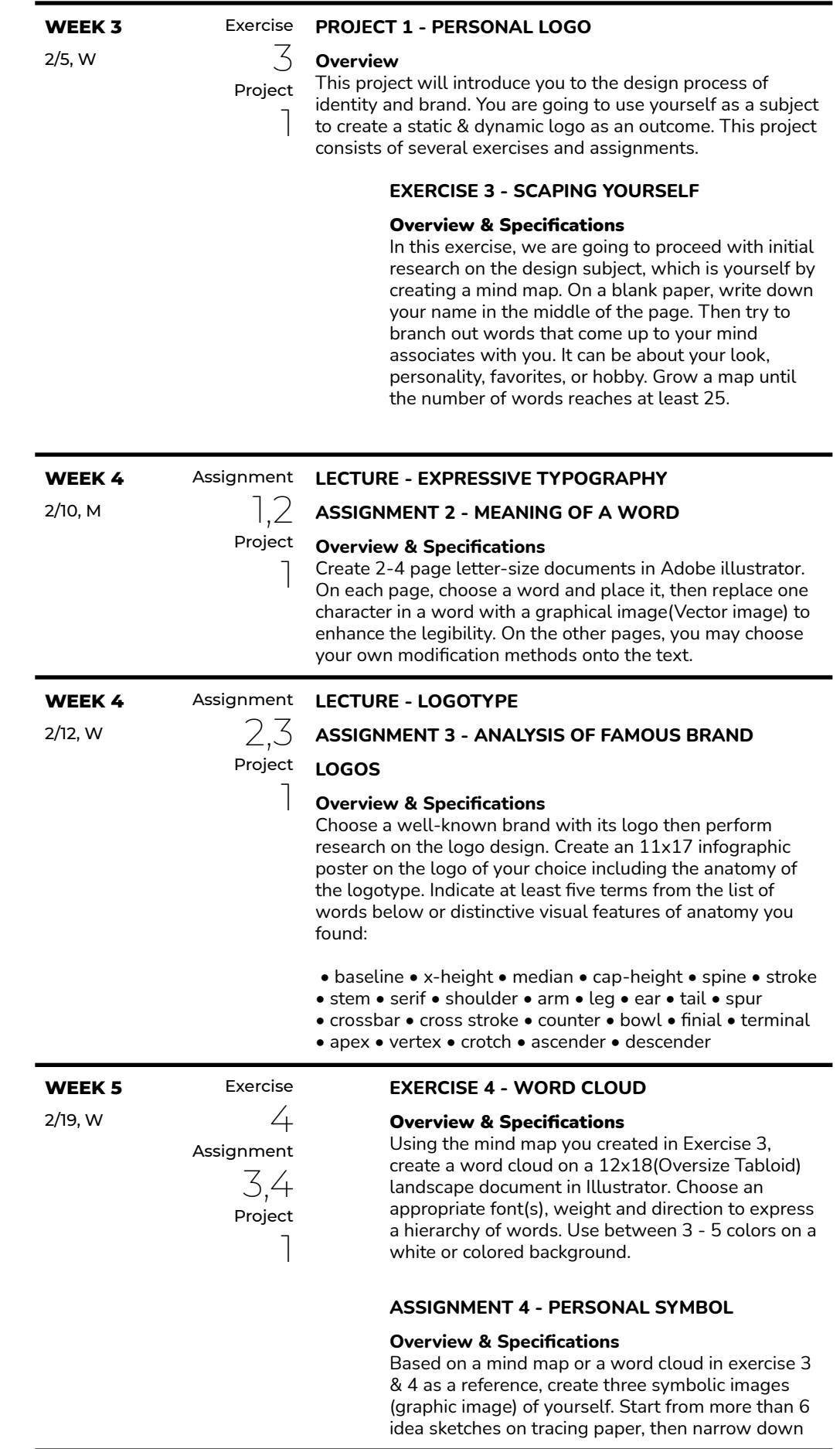

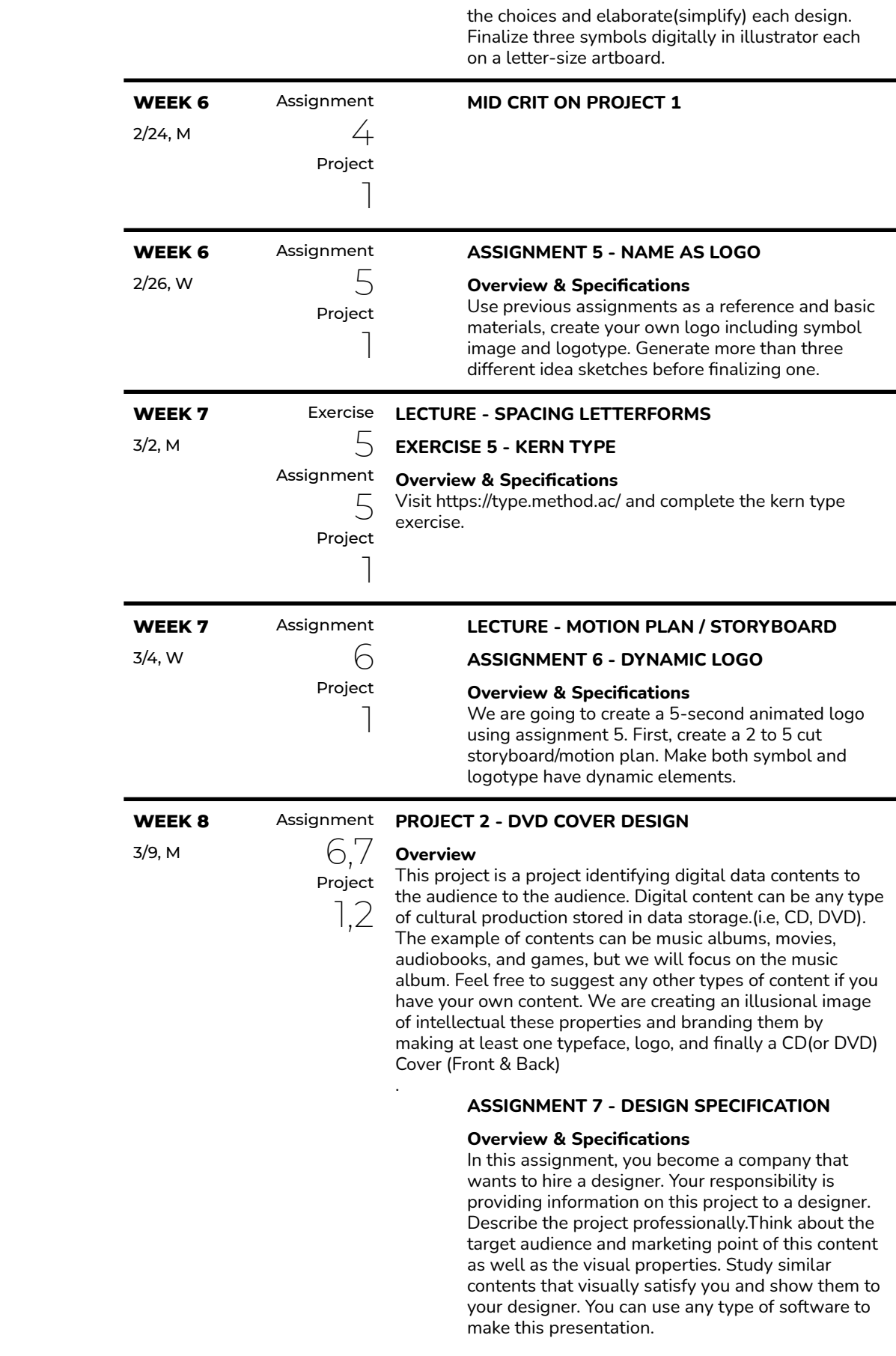

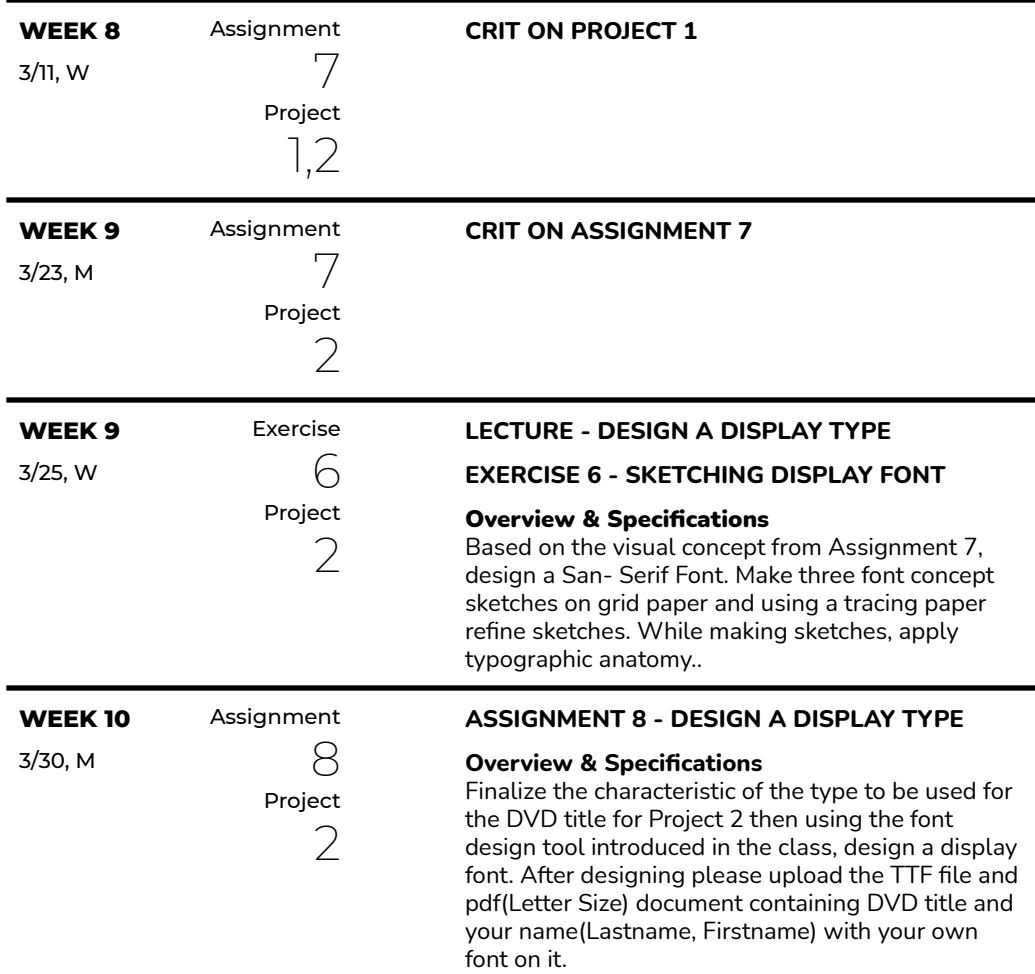

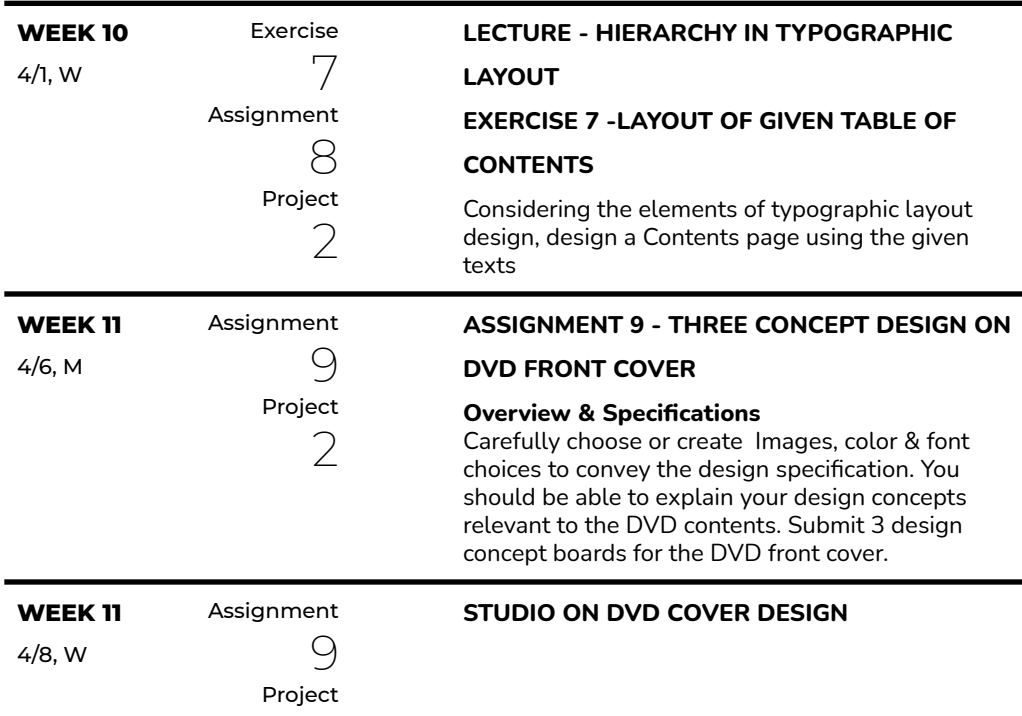

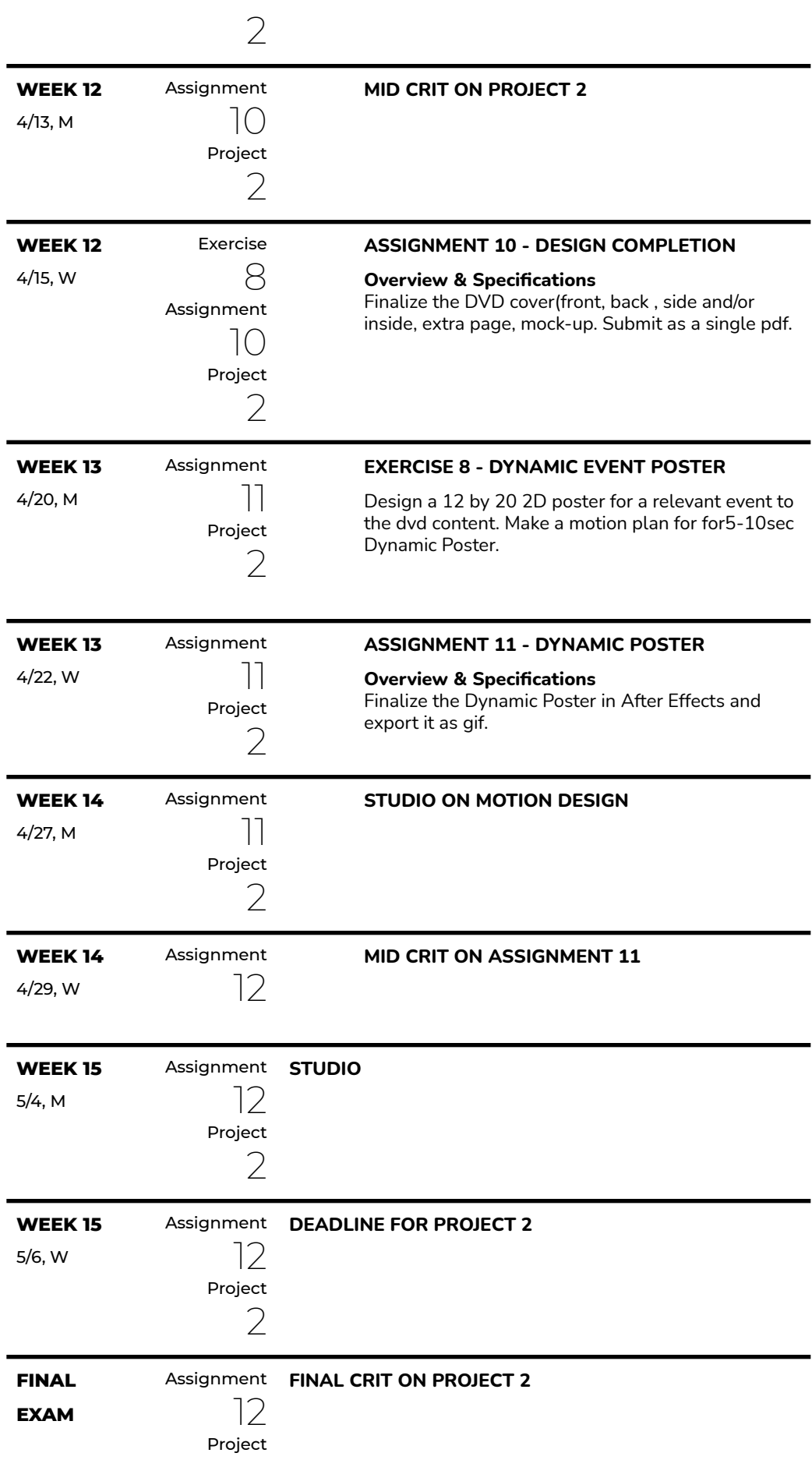

2